S:\ITS S:\ITS Substrasted Signals\Signals\Signals\Signals\Signals\Signals\Signals\Signals\Signals\Signals\Signa -APR-2015 11:55<br>\*ITS&SU\*ITS Sign 07-APR-2015 11:55

|  |  | PAGE           |                                   | PHASE<br>VEH OV<br>VEH OV<br>VEH OV<br>VEH OV<br>STARTU<br>FLASH |  |
|--|--|----------------|-----------------------------------|------------------------------------------------------------------|--|
|  |  | FLASH<br>GREEN | <b>SELECT</b><br>RED CL<br>OUTPUT | YELLOW                                                           |  |

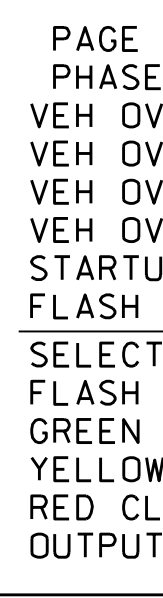

THIS ELECTRICAL DETAIL IS FOR DESIGNED: May 2014 REVISED: N/A THE SIGNAL DESIGN: 07-2101 SEALED: 4/2/2015

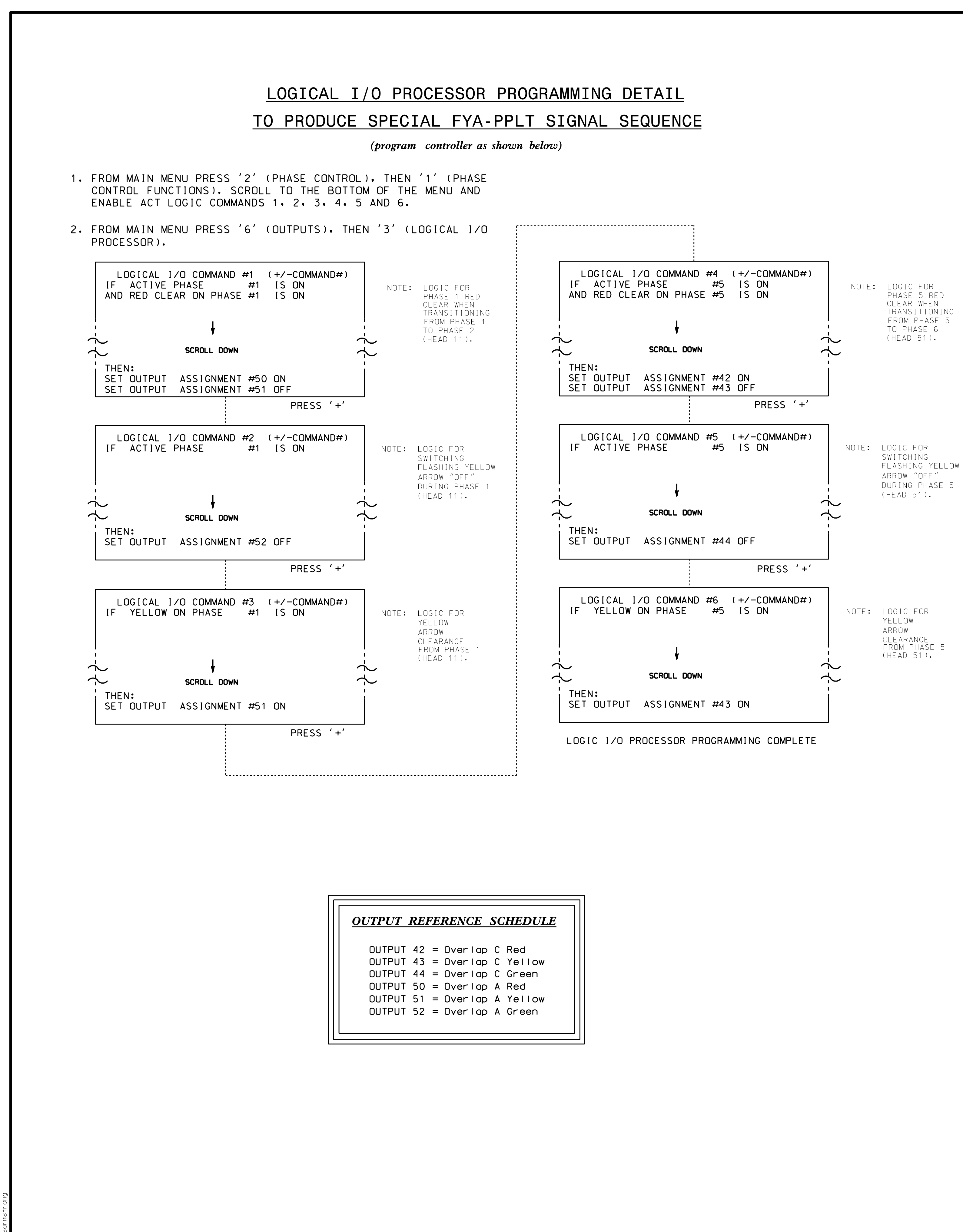

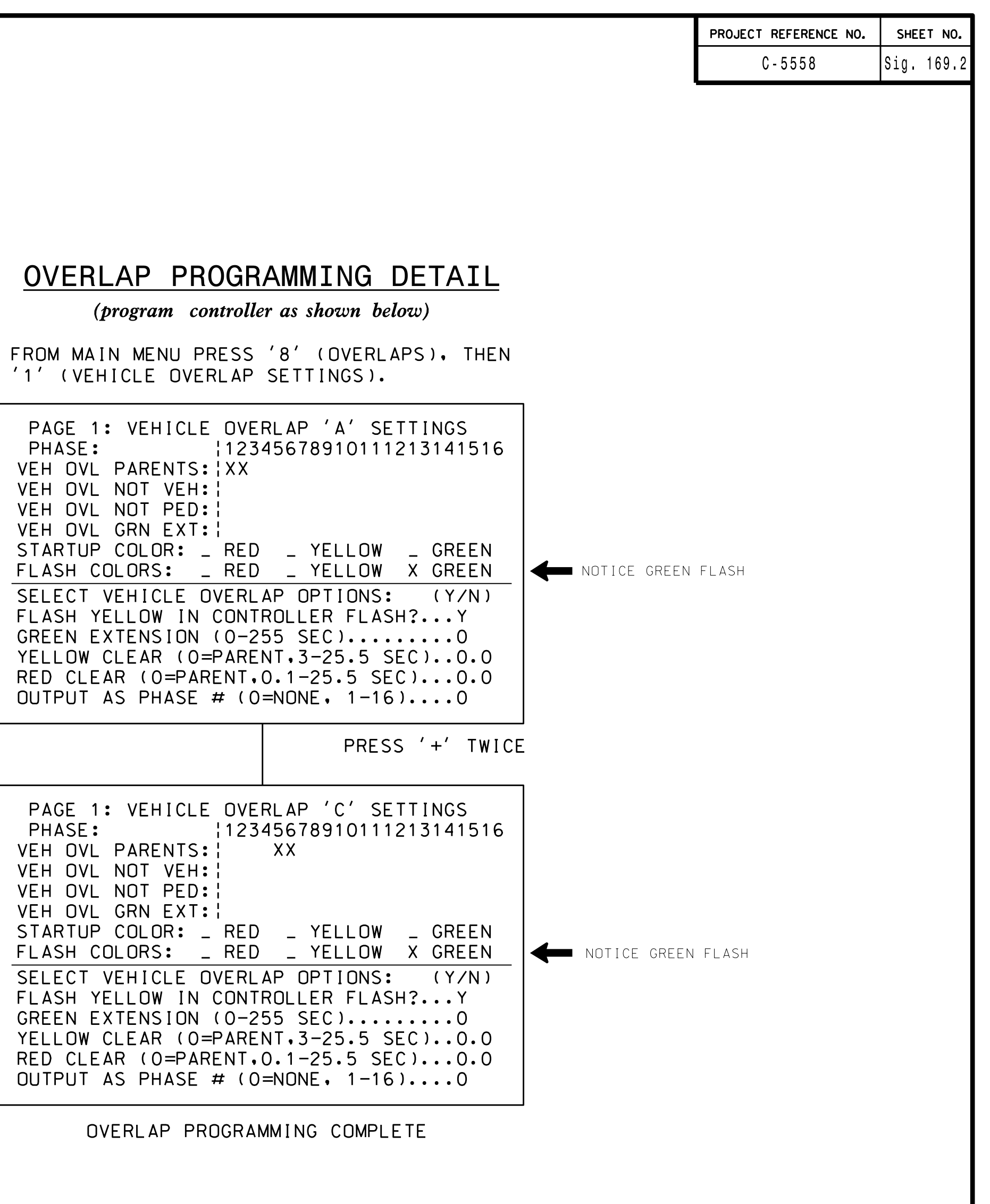

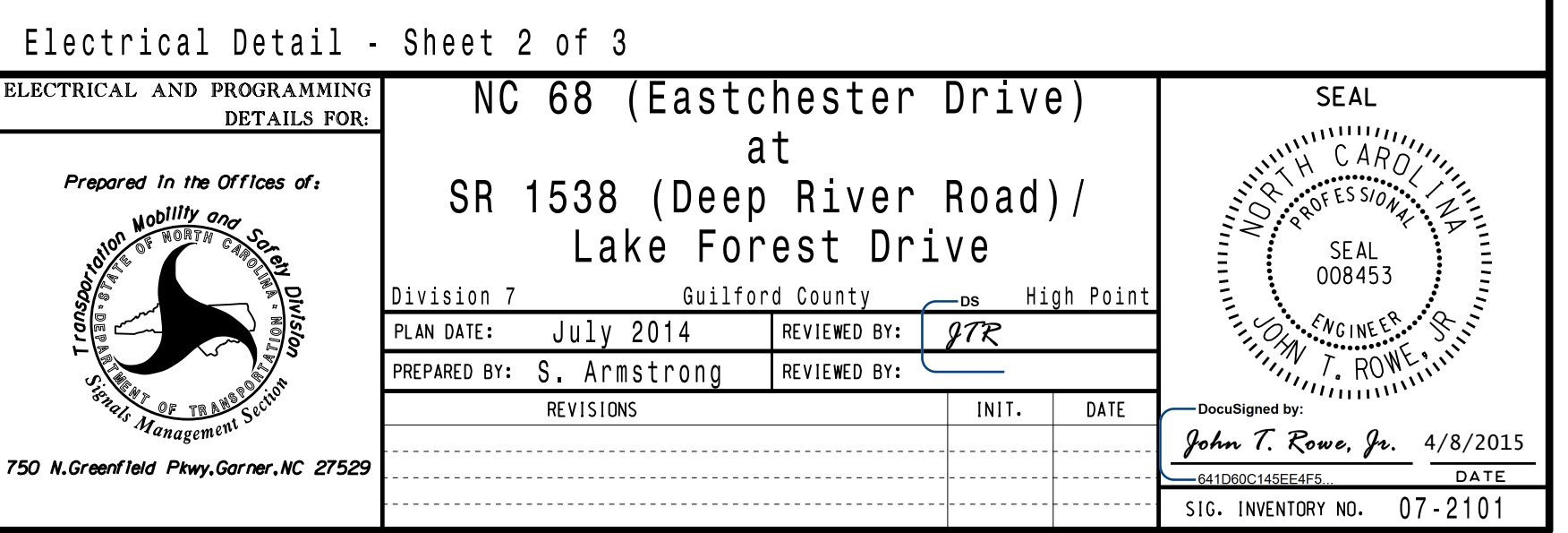